# **Sistema de Verificación del Gastos Mensual**

SIVEGAM

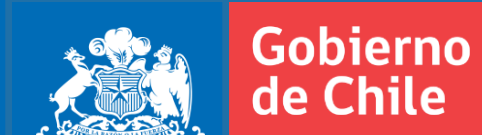

Superintendencia de Seguridad Social Julio, 2013

## Índice de la Presentación

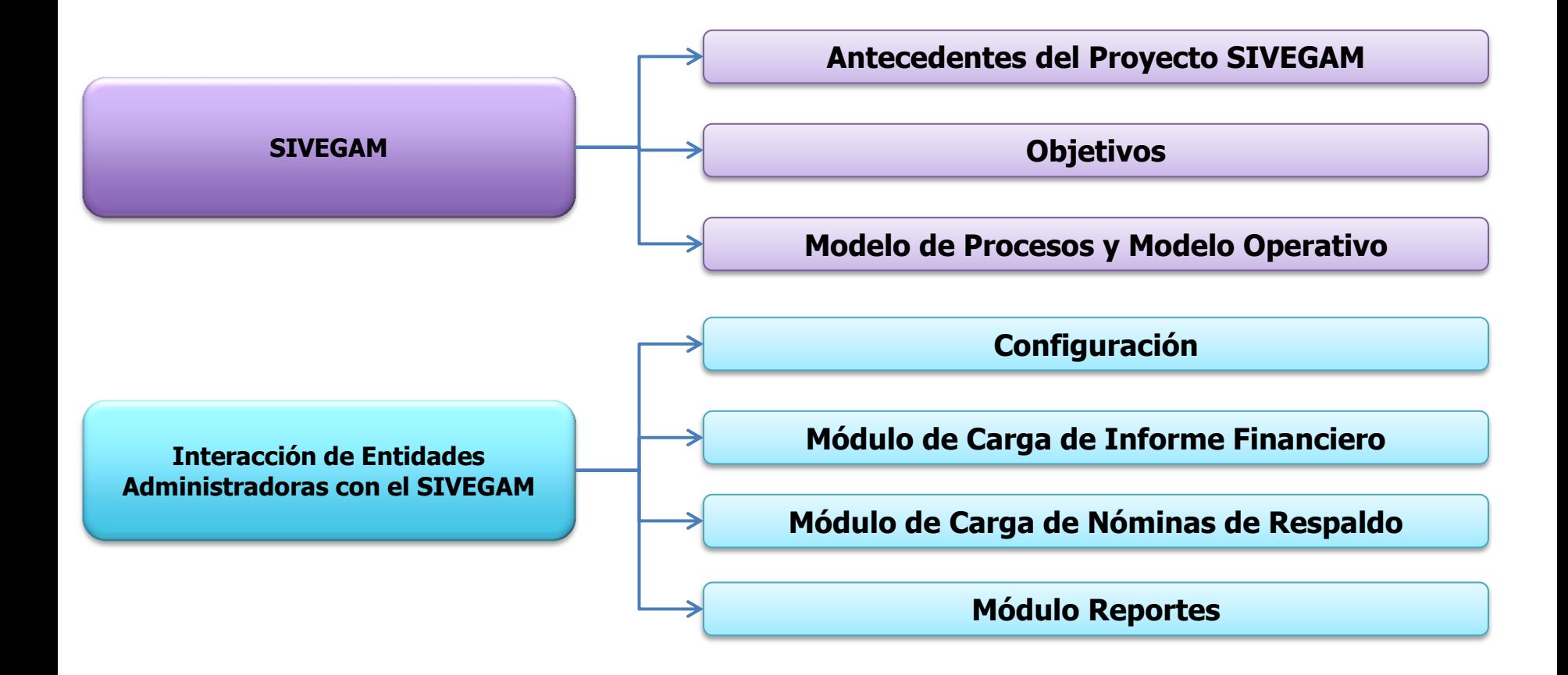

#### **Sistema Único de Prestaciones Familiares**

La Superintendencia ha implementado importantes proyectos asociados al Régimen de Prestaciones Familiares y SUF, de alto impacto y valor público, que se han manifestado en la **optimización de los procesos de gestión y fiscalización**, y que además han significado **importantes ahorros al Estado**

**Avances en materia de regulación, fiscalización y control de los beneficios del Sistema Único de Prestaciones Familiares** 

#### **Programa de Proyectos SUSESO en materia de Sistema Único de Prestaciones Familiares**

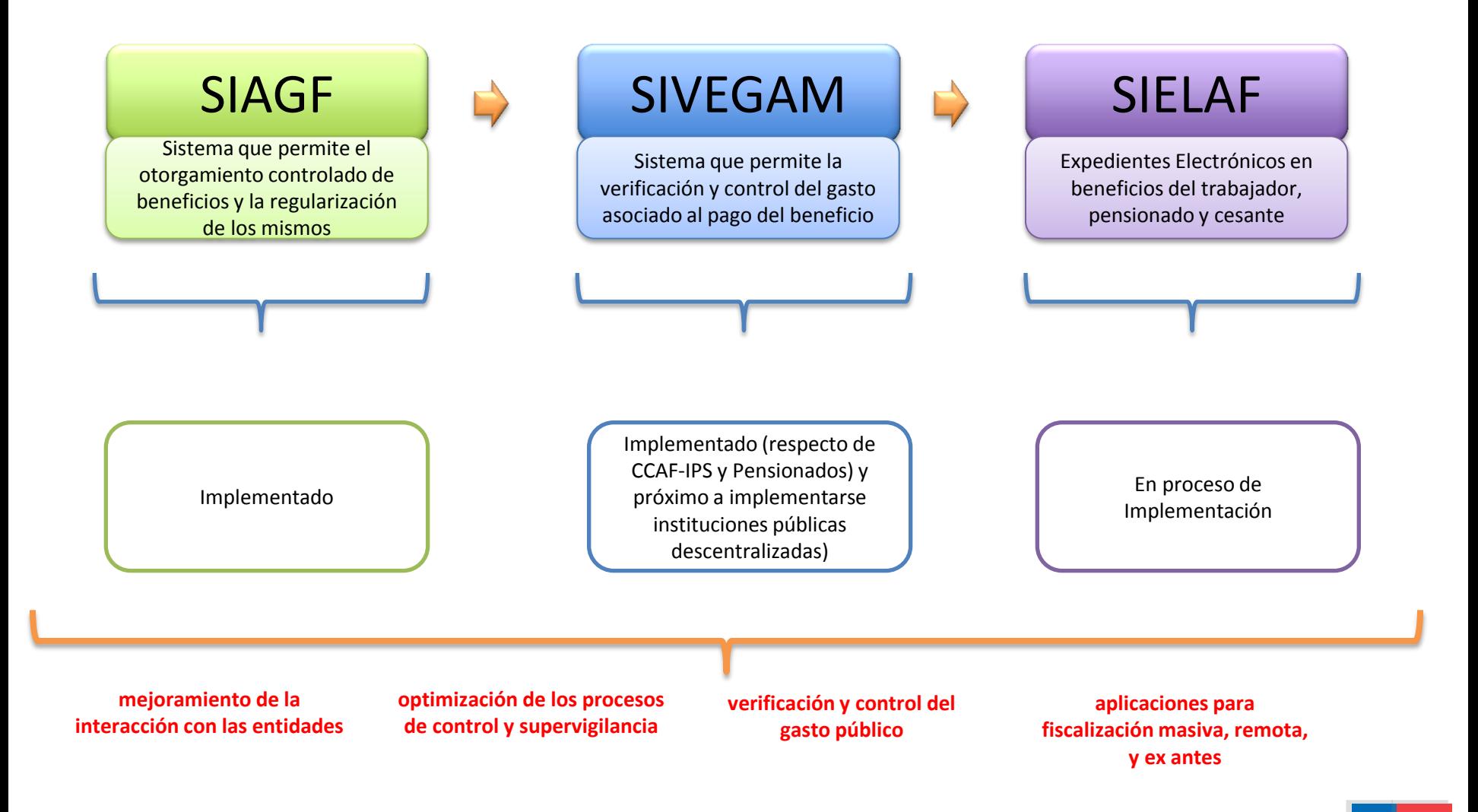

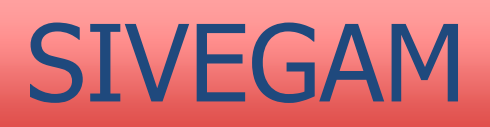

#### **Antecedentes del SIVEGAM**

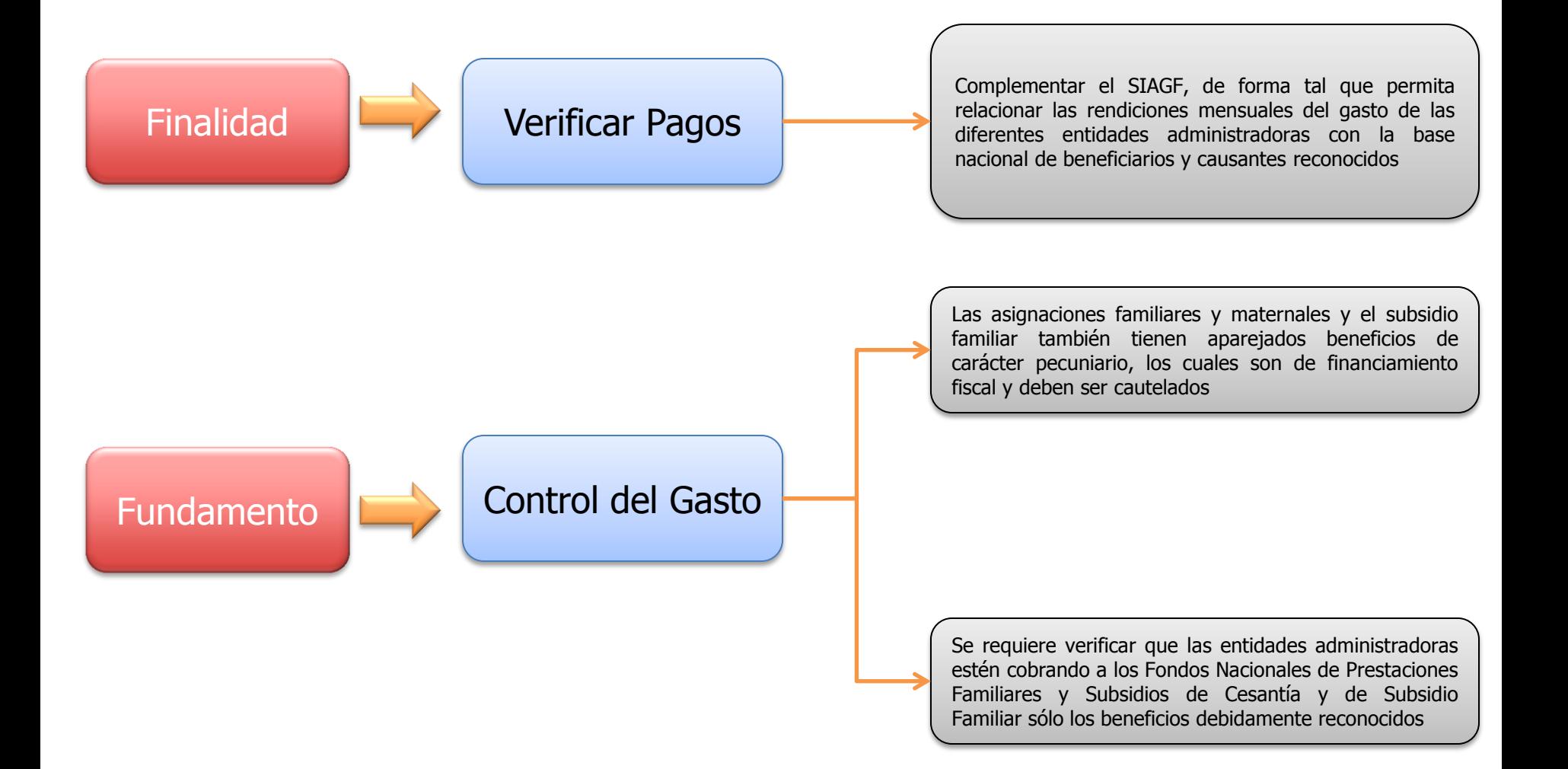

#### **Objetivos del SIVEGAM**

Que las entidades administradoras puedan remitir la rendición mensual por vía electrónica, lo cual supone la implementación de una aplicación que permita el envío de la información respectiva, asegurando los atributos de autenticidad, integridad, no repudio y confidencialidad de los datos proporcionados.

Automatización de proceso de rendición

Que la Superintendencia de Seguridad Social pueda validar mensualmente la información de los pagos de beneficios efectuados por la entidades administradoras, lo cual supone contrastar dicha información con el detalle de causantes reconocidos en el SIAGF, de forma tal que se pueda verificar que el pago de cada beneficio emana de un reconocimiento válido, por el monto que corresponde según los ingresos del beneficiario y por el periodo en el cual se encuentre vigente el beneficio.

Contraste y validación

Que la Superintendencia de Seguridad Social cuente con una base histórica por causante de los pagos que se han generado a través del tiempo, con el fin de poder validar correctamente dichas peticiones, evitando en consecuencia la generación de cobros indebidos

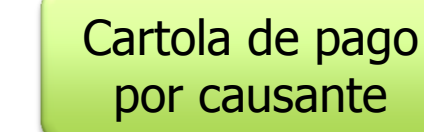

#### **Componentes del SIVEGAM**

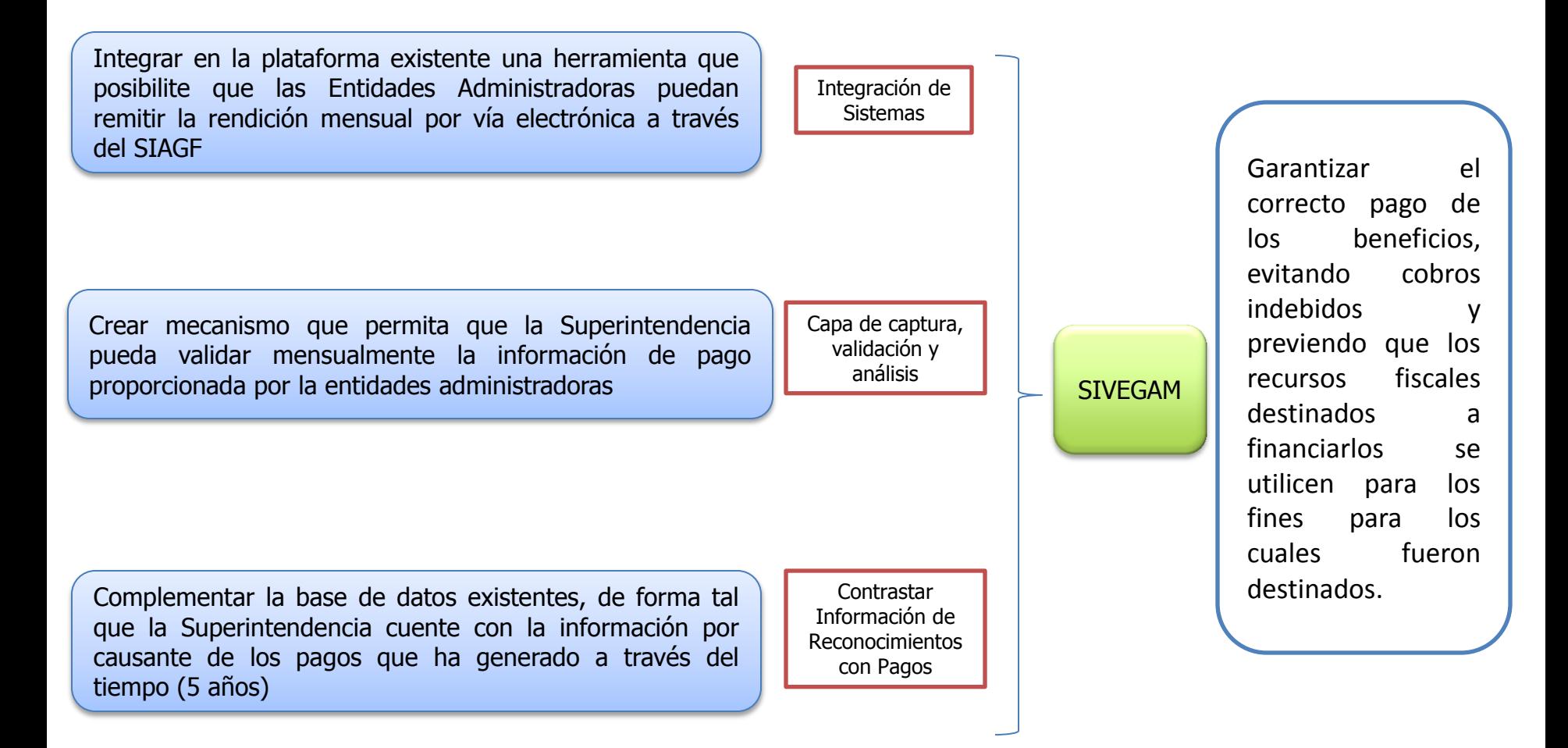

#### **Modelo Operativo del SIVEGAM**

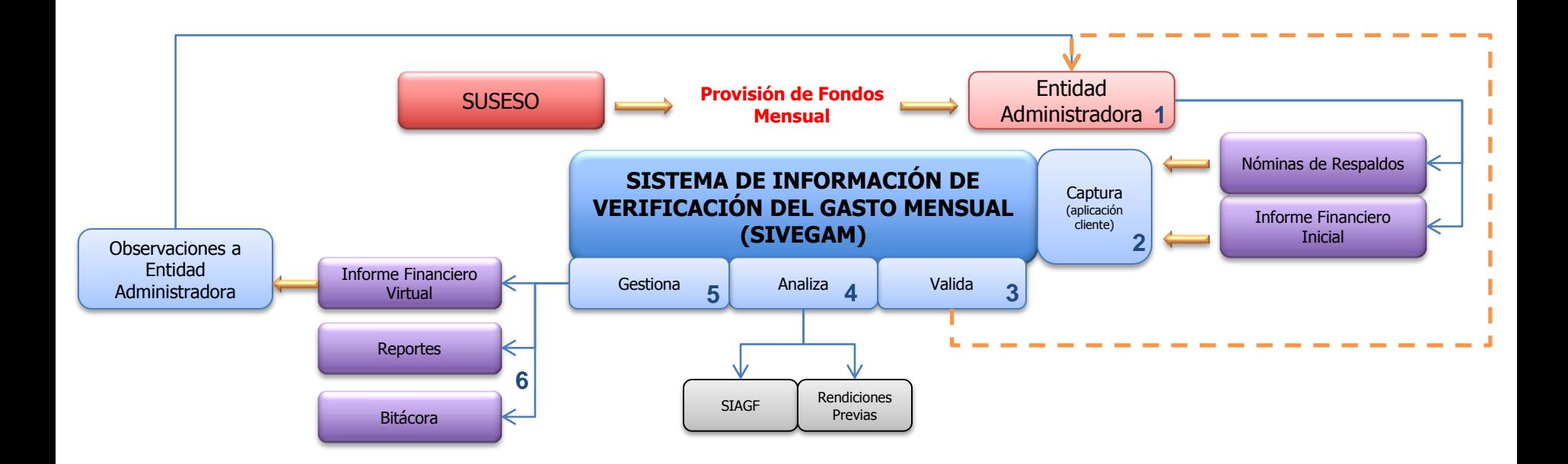

# Interacción de la Entidad Administradora con el SIVEGAM

**Configuración**

**Módulo de Carga de Informe Financiero**

**Módulo de Carga de Nóminas de Respaldo**

**Módulo Reportes**

# Módulo de Configuraciones

#### Permisos SIVEGAM

SIVEGAM ae<br>Control

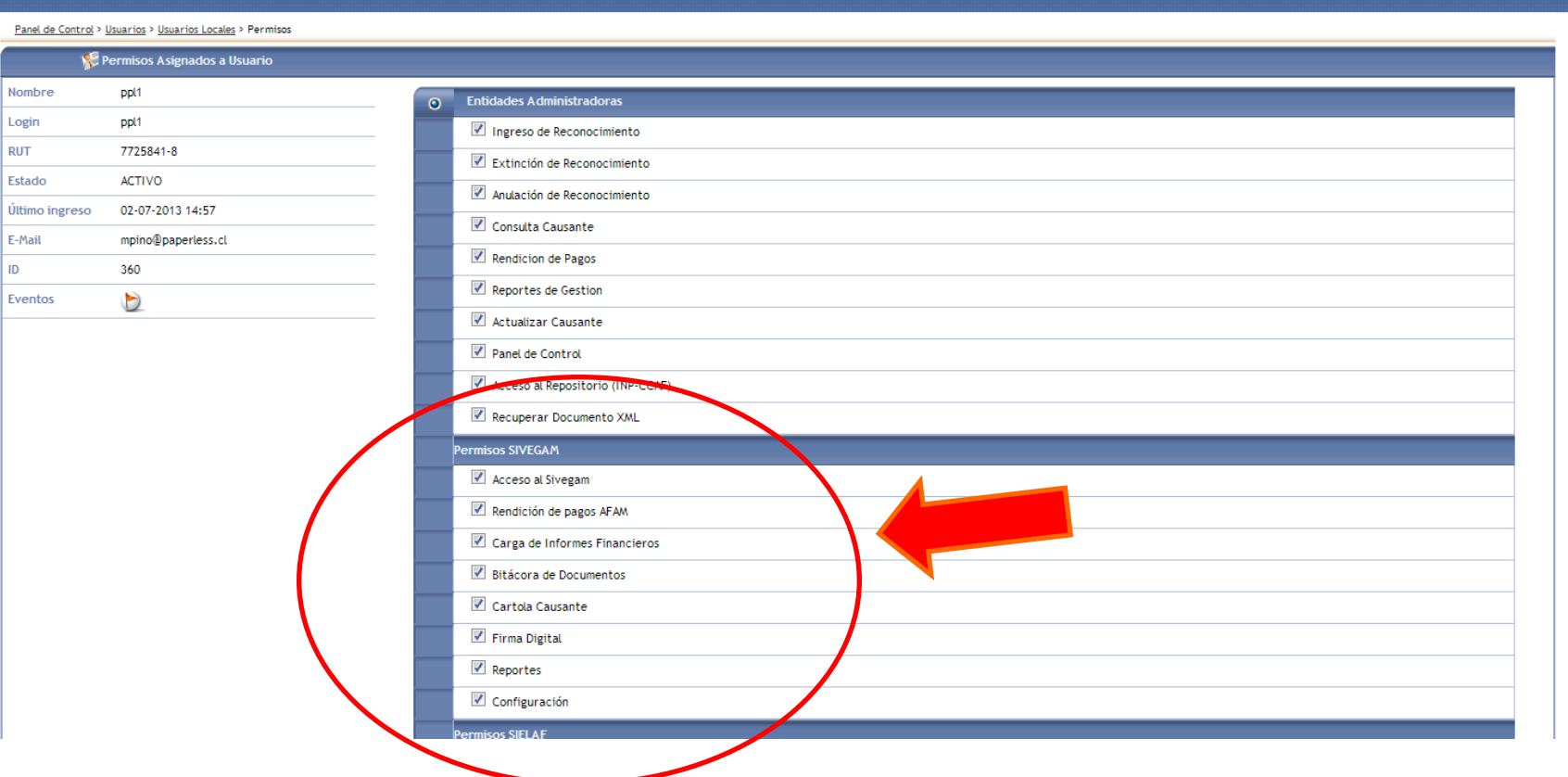

Usuario administrador debe otorgar los permisos a los usuarios para interactu ${}^{12}_{12}$ r en el SIVEGAM

#### **Ingreso SIVEGAM**

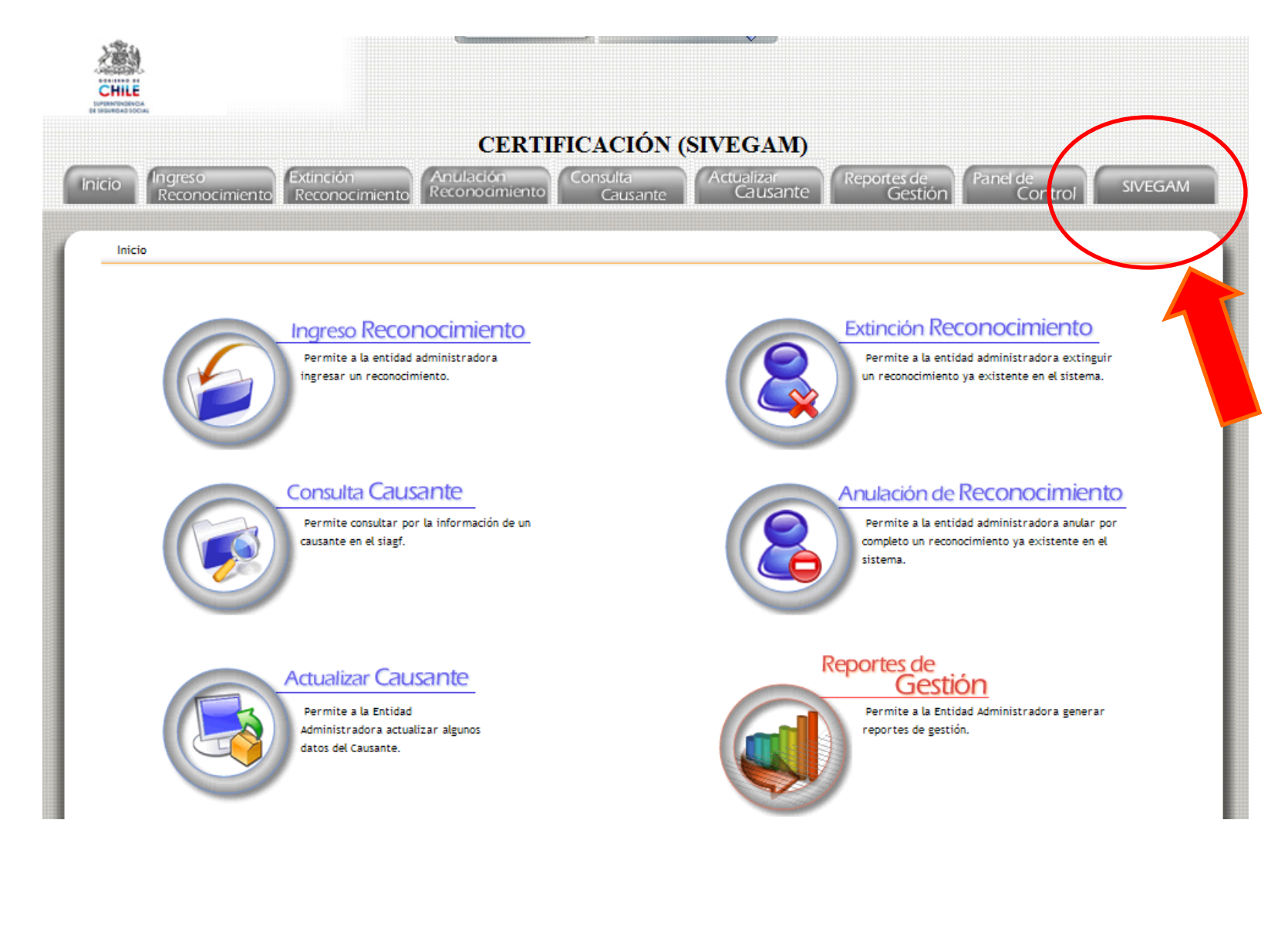

#### Configuraciones

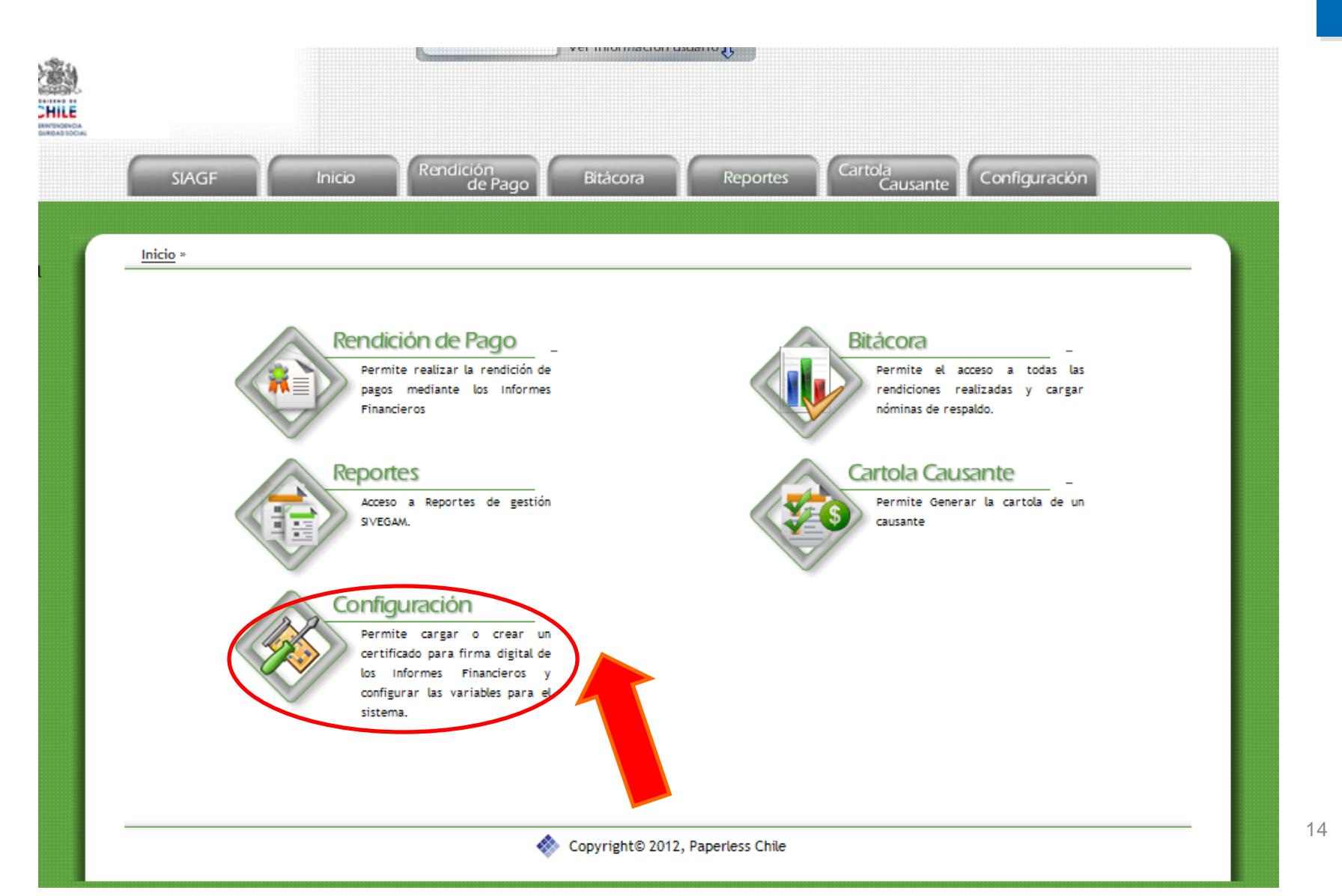

#### Configurar Correo

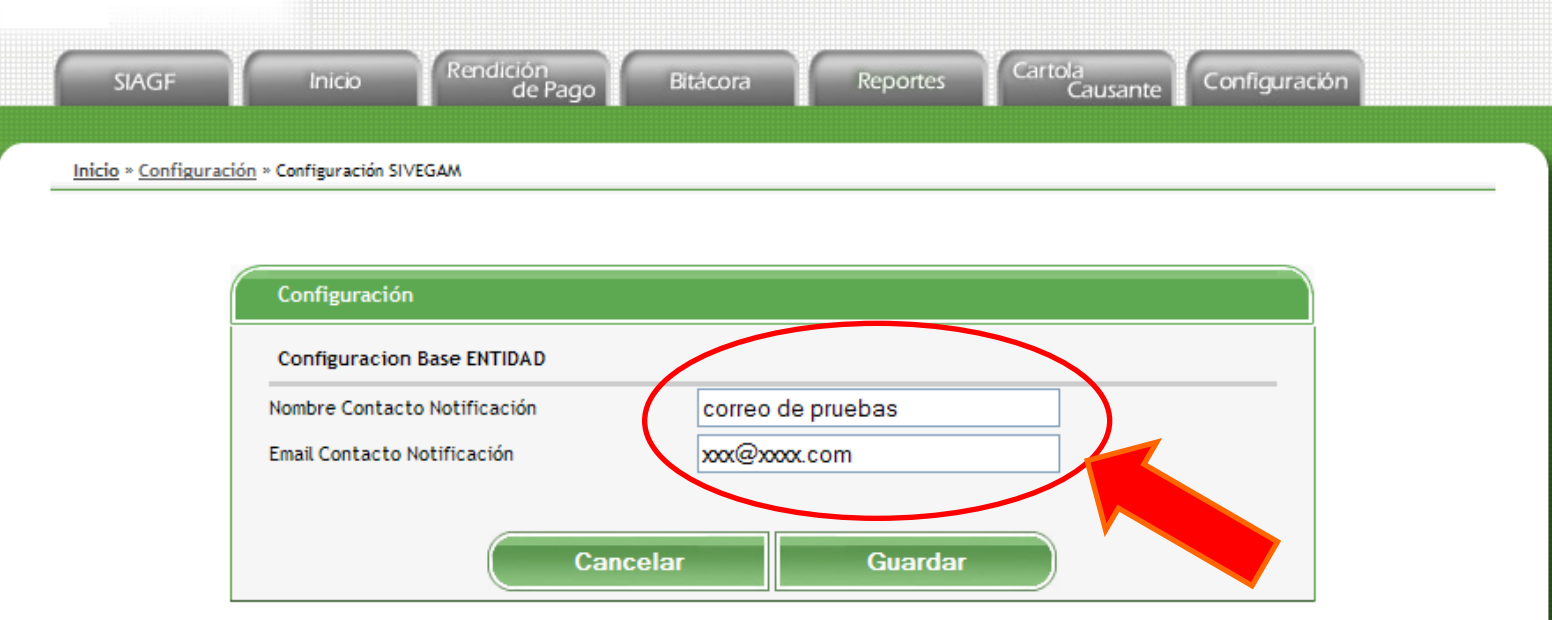

#### Configurar Certificados

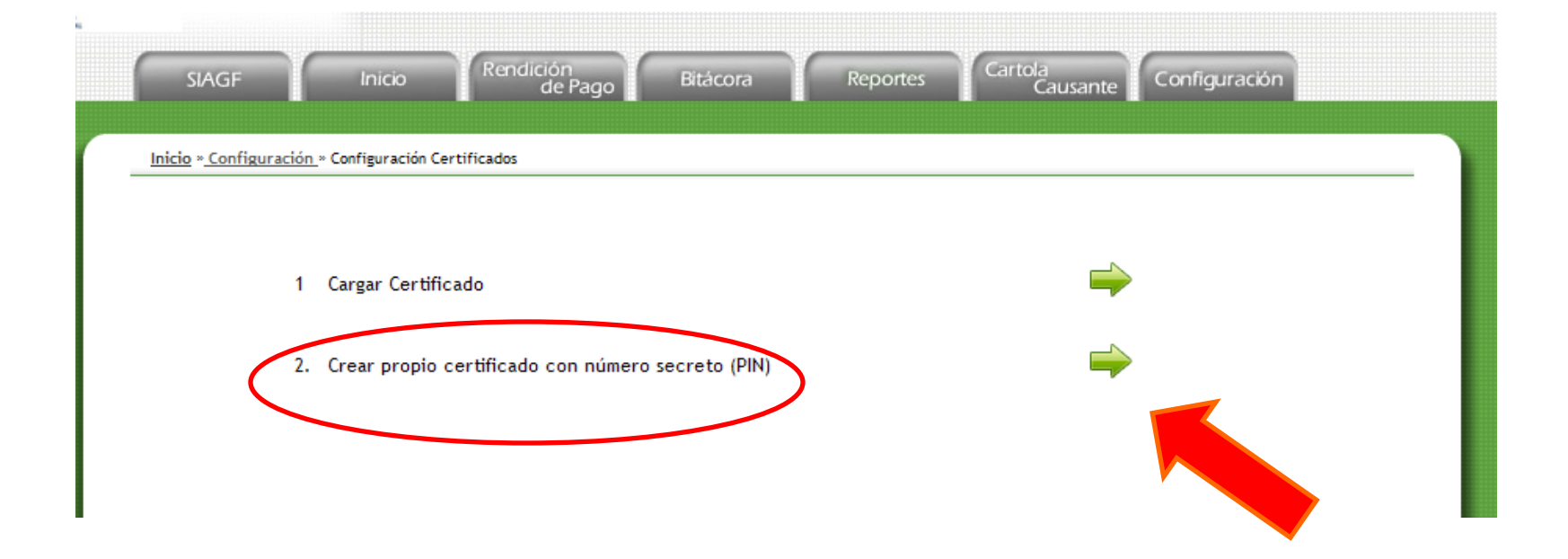

## Configurar PIN

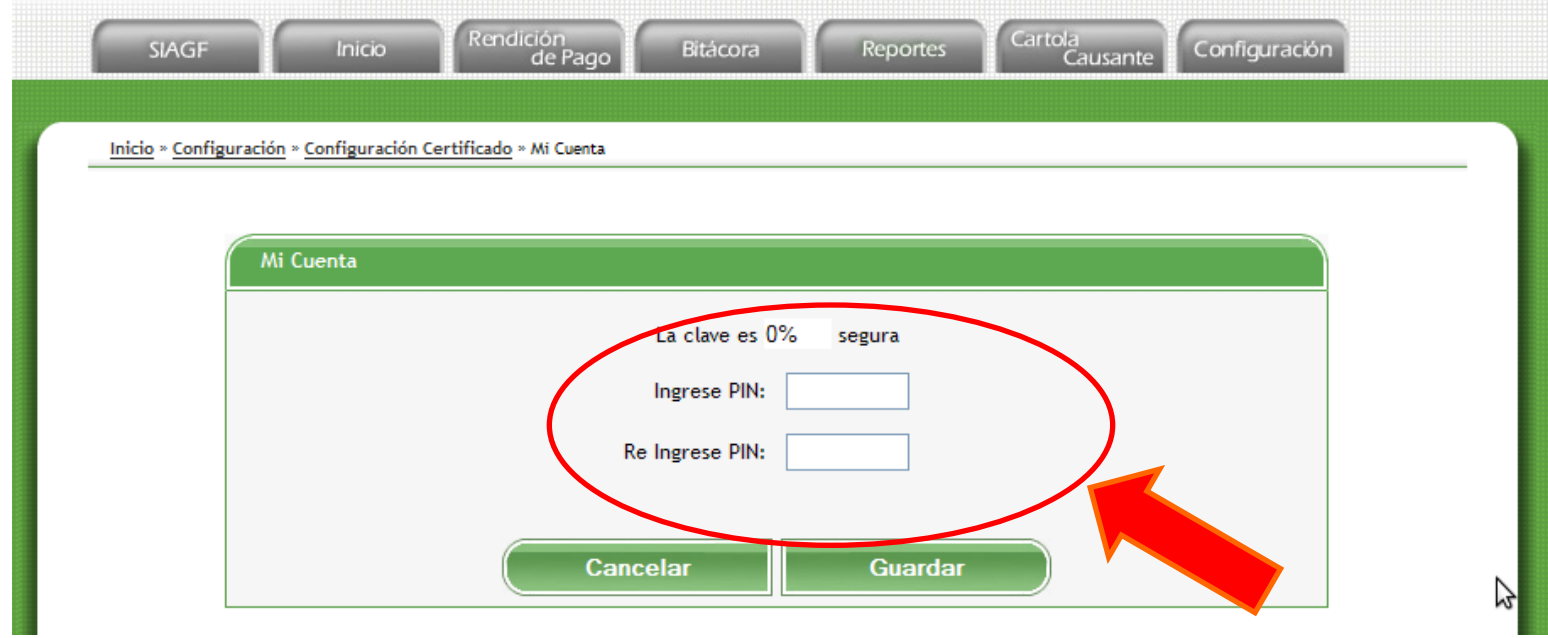

# Módulo Generación de Informe Financiero

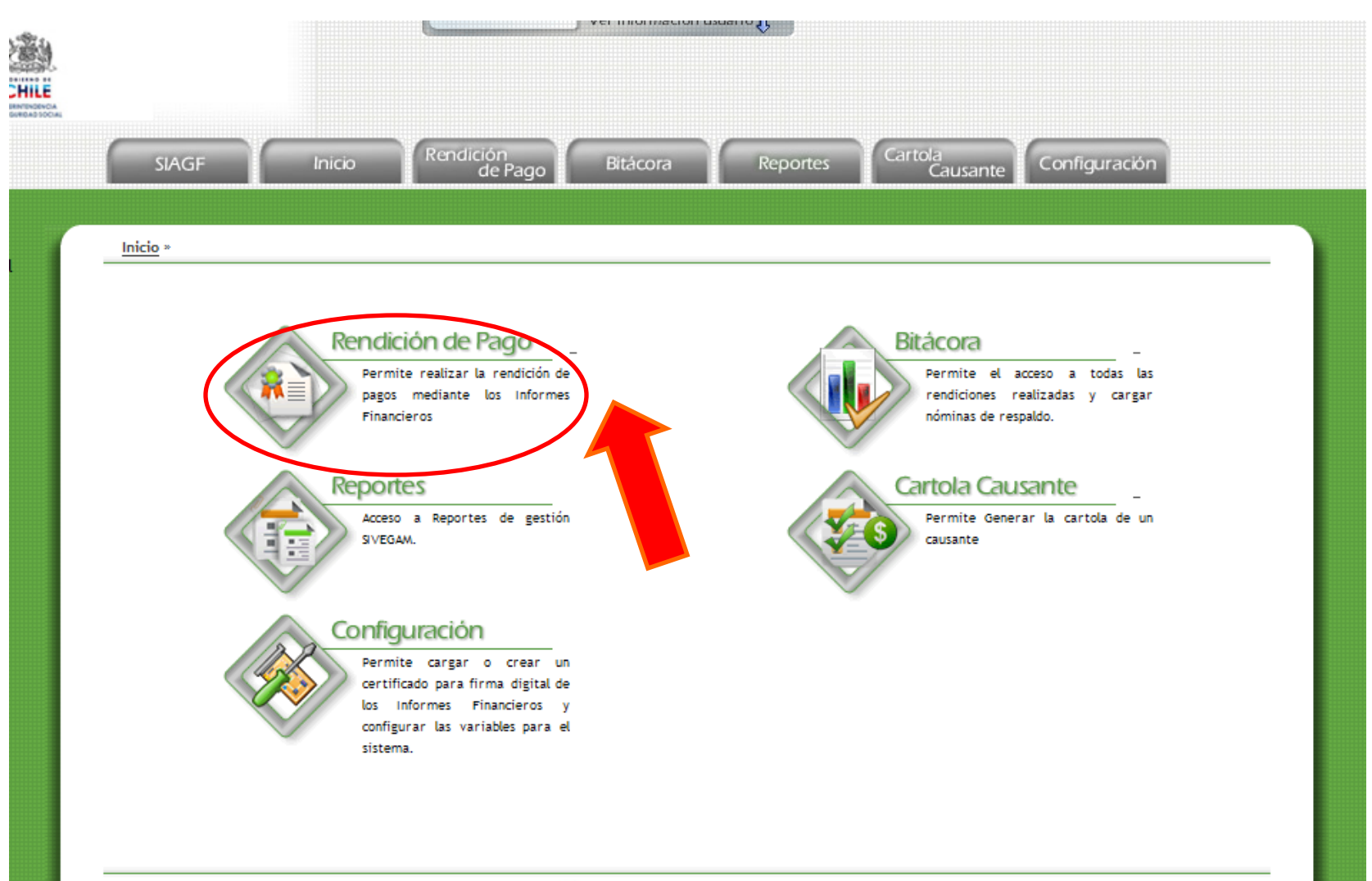

Copyright© 2012, Paperless Chile

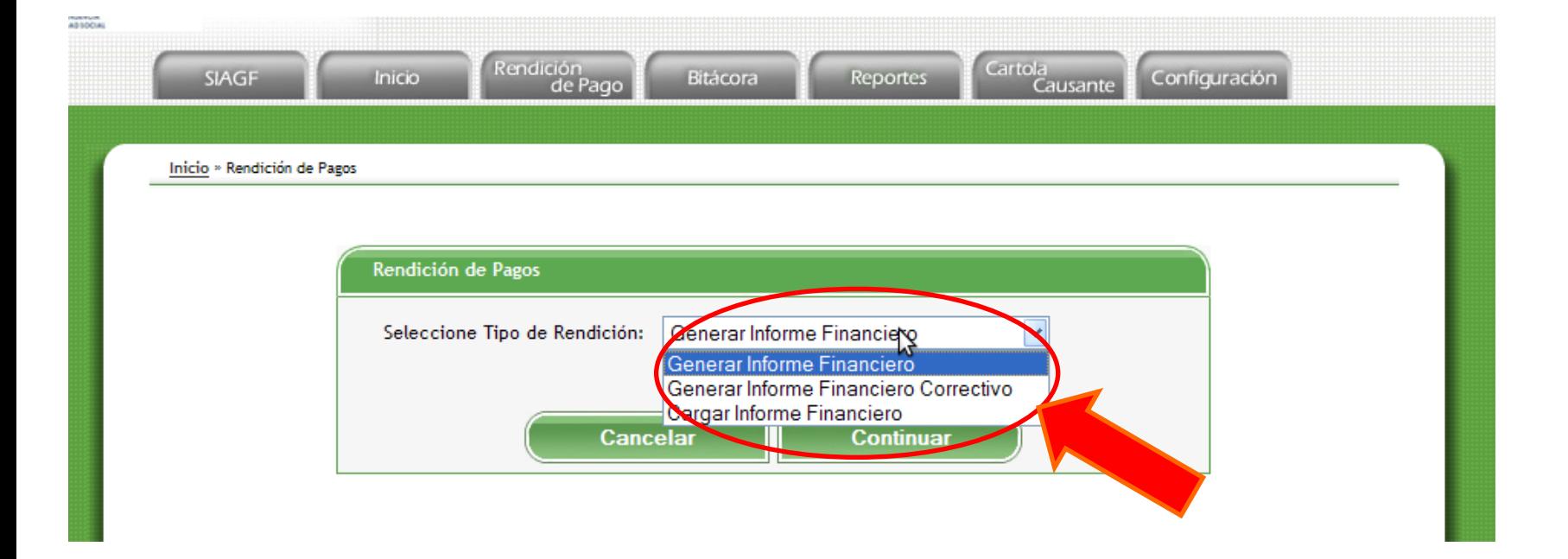

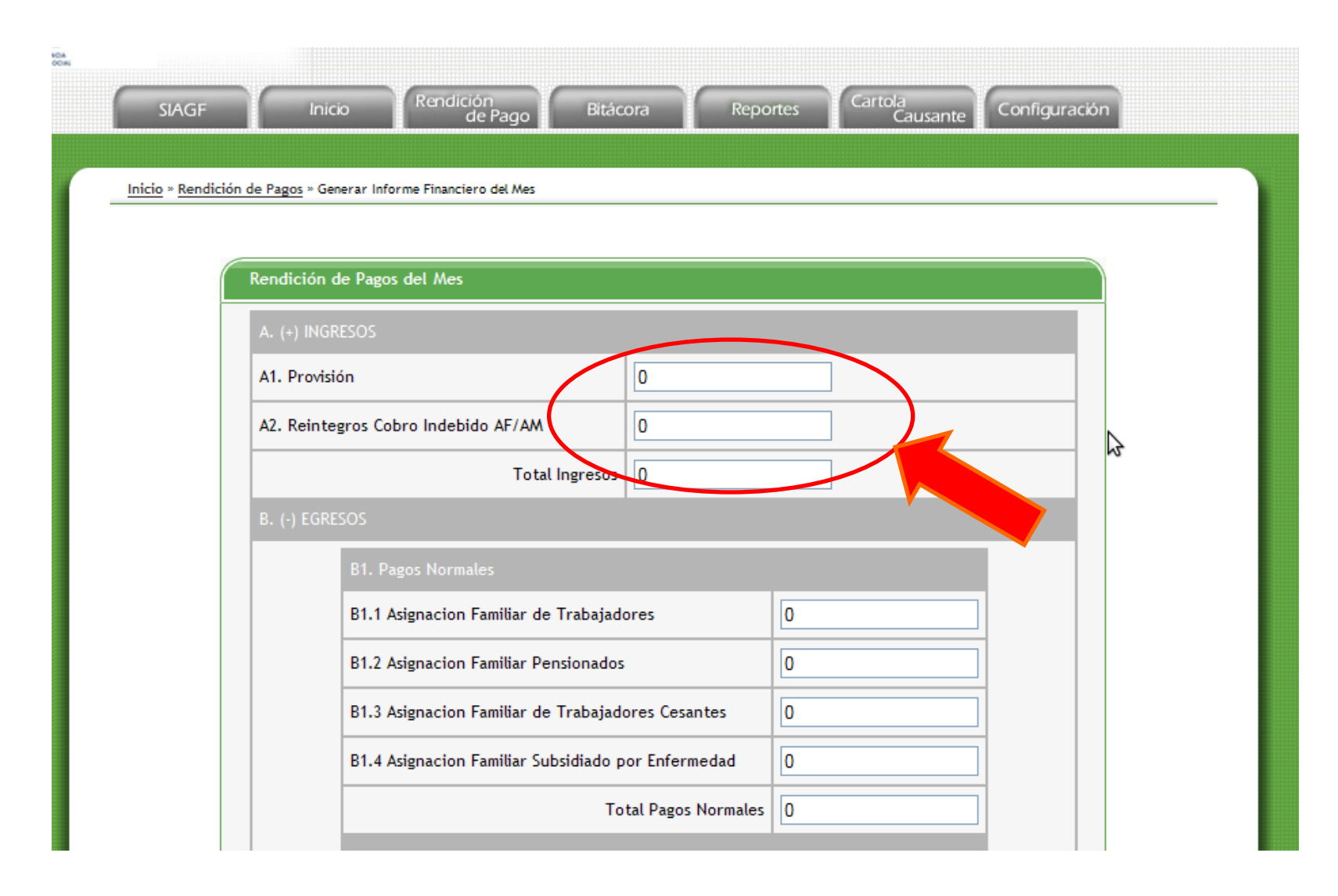

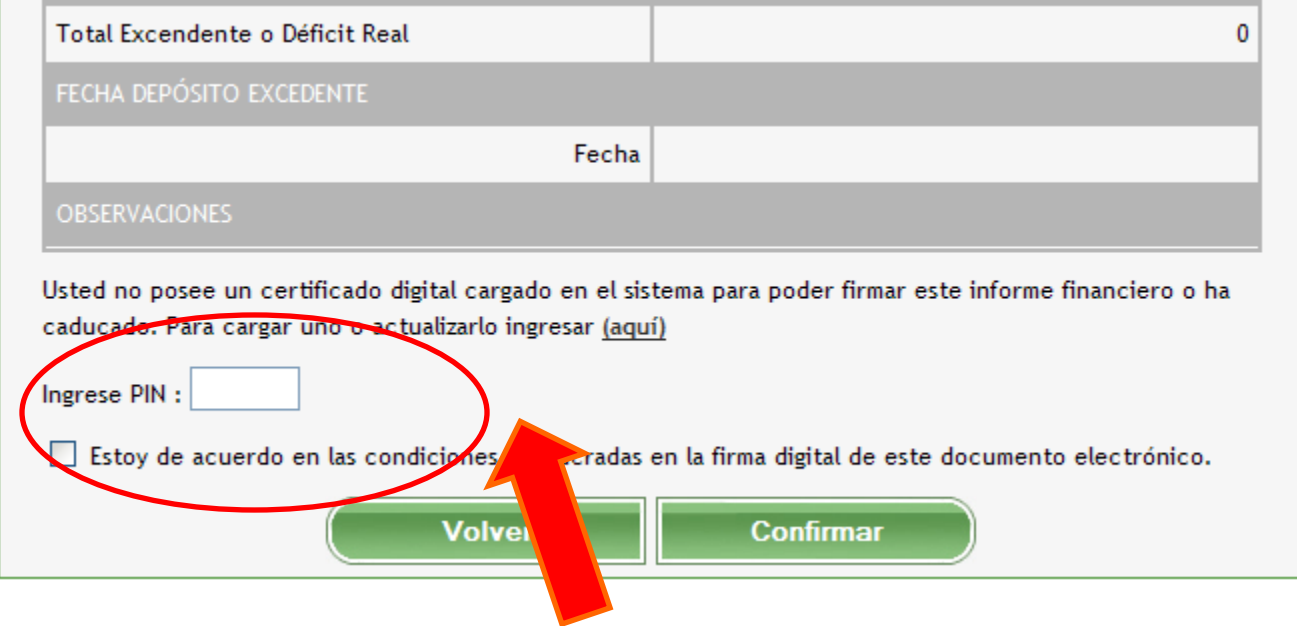

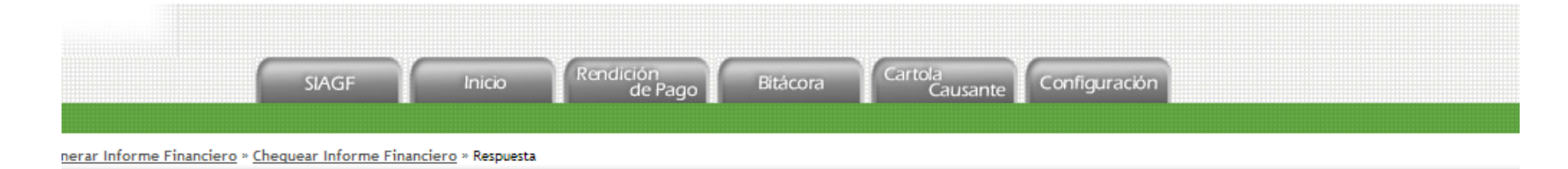

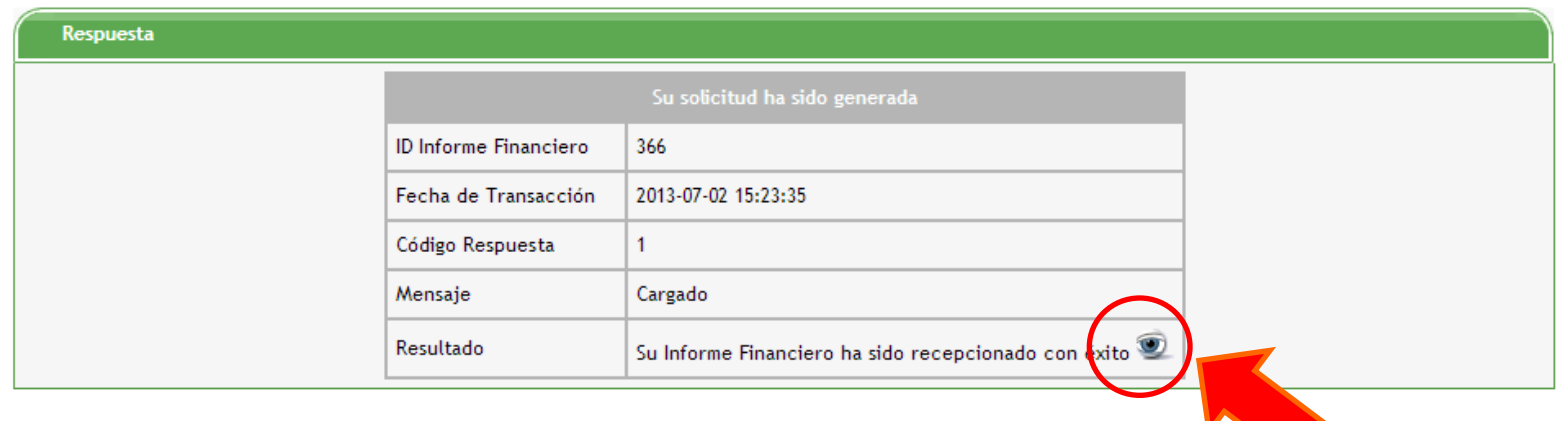

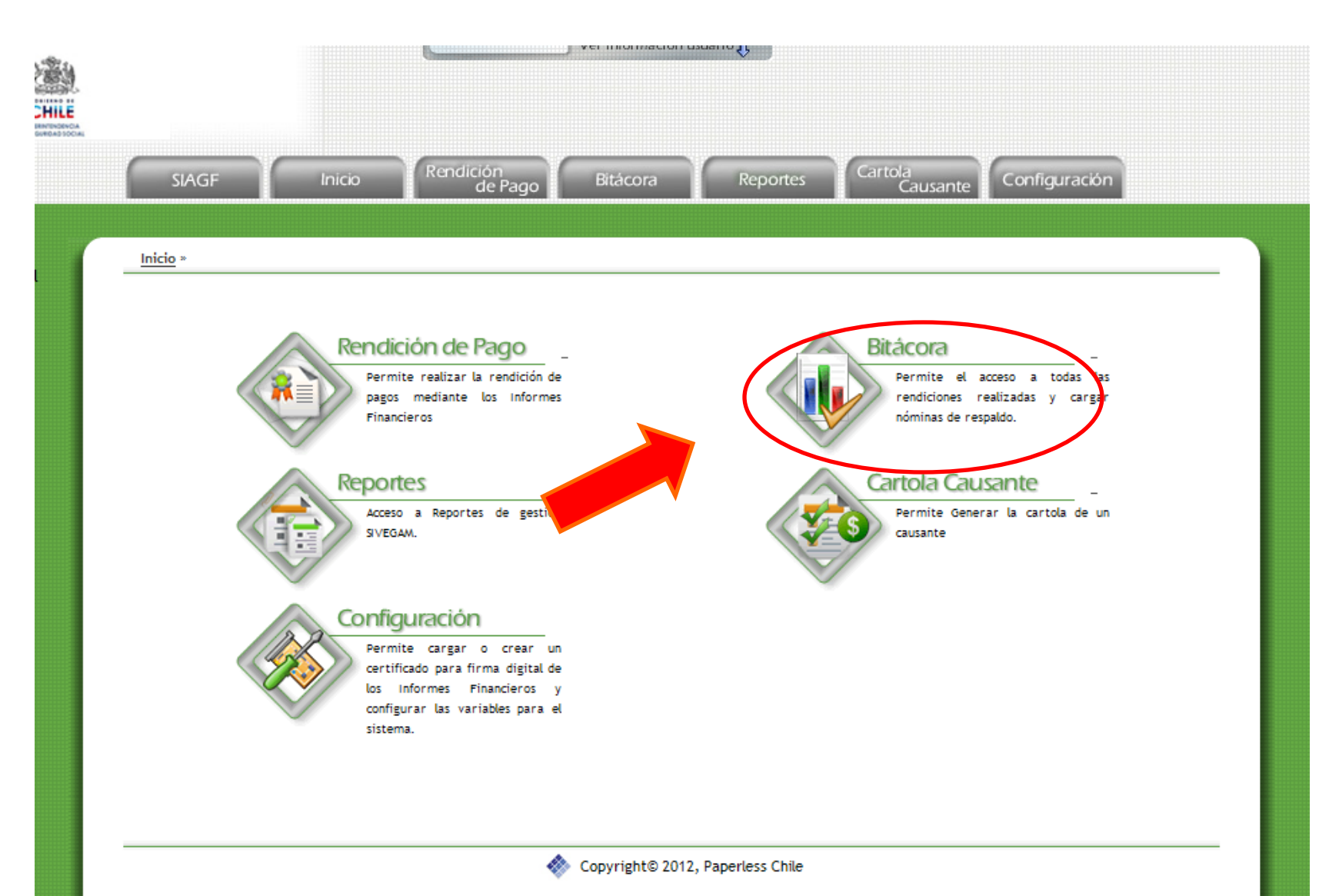

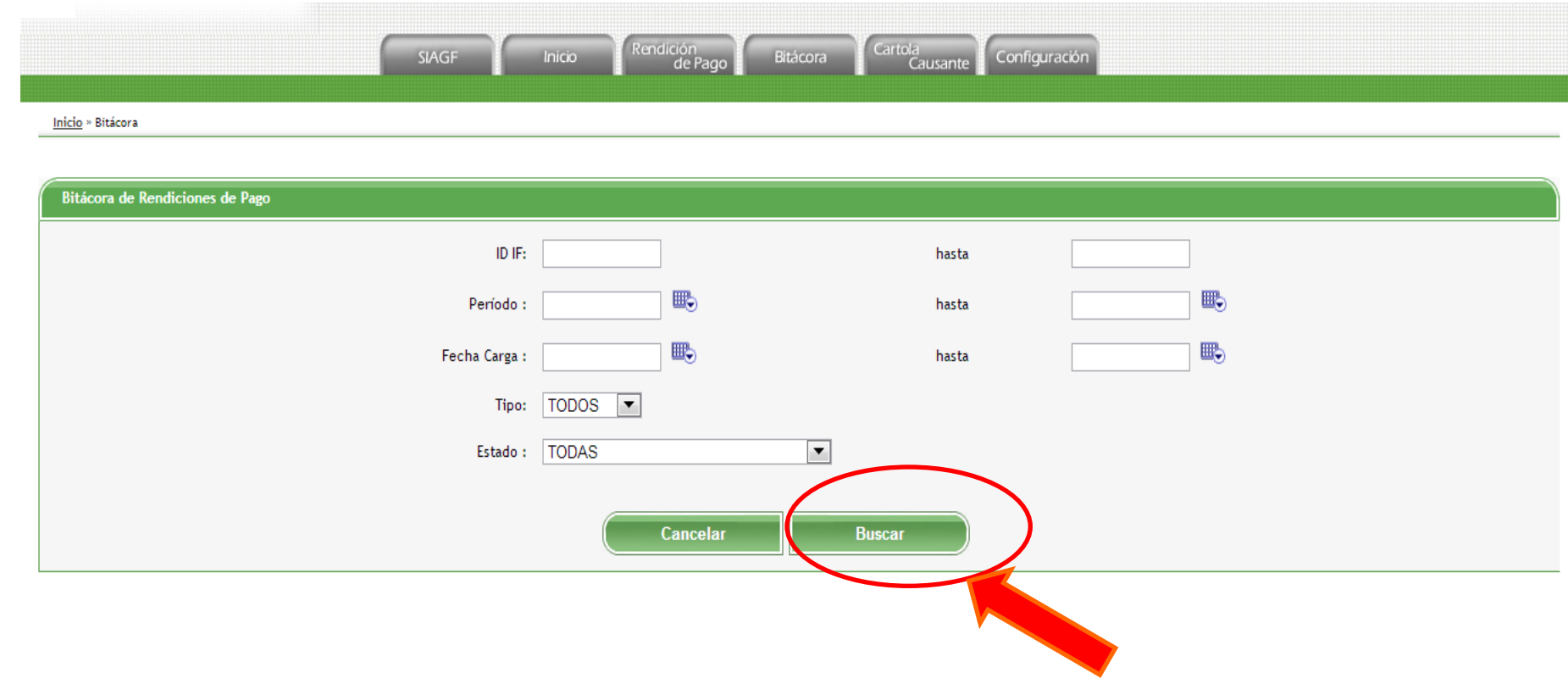

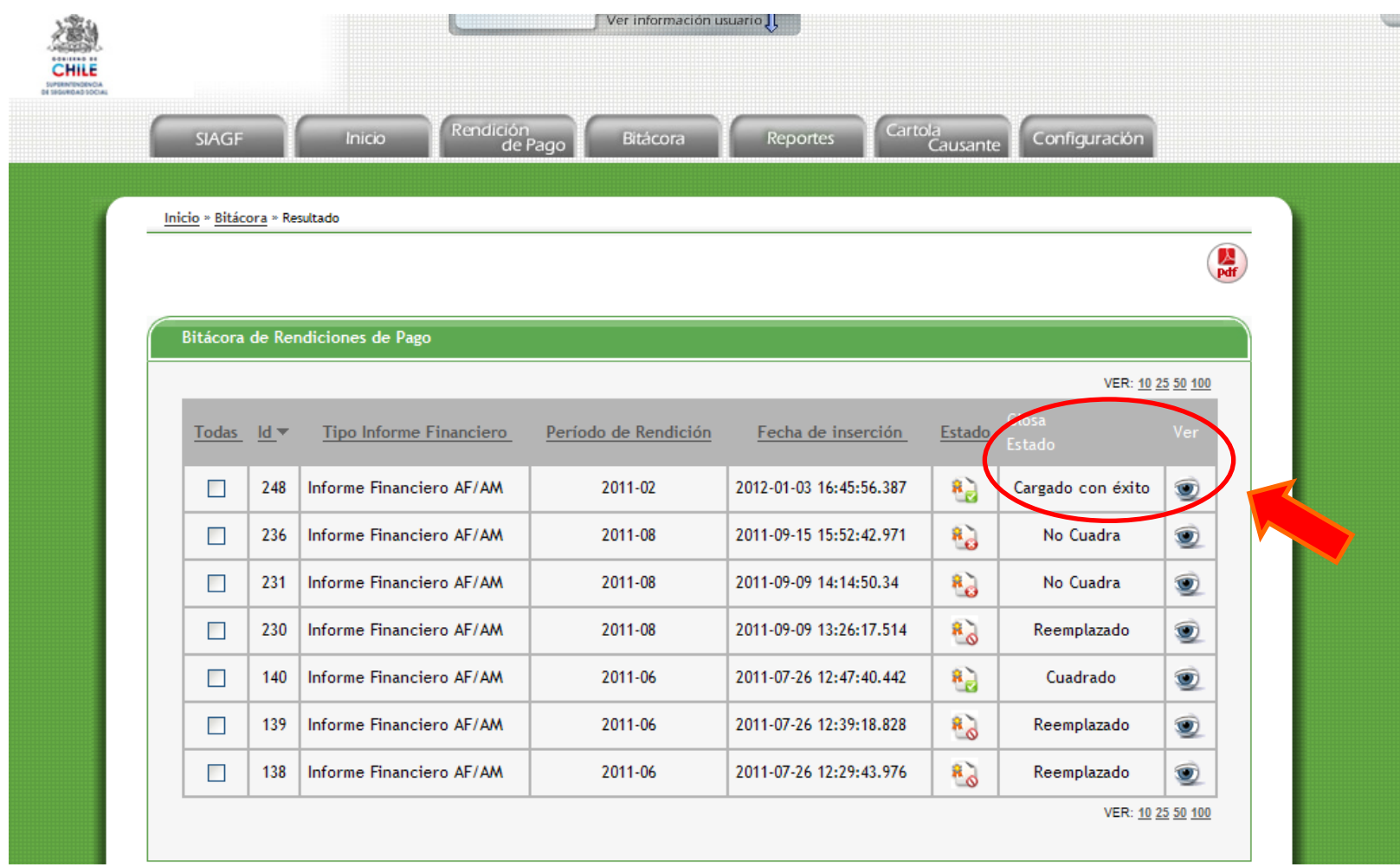

Inicio » Bitácora » Resultado » Visualización Informe Financiero

#### Información de Informe Financiero

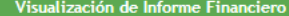

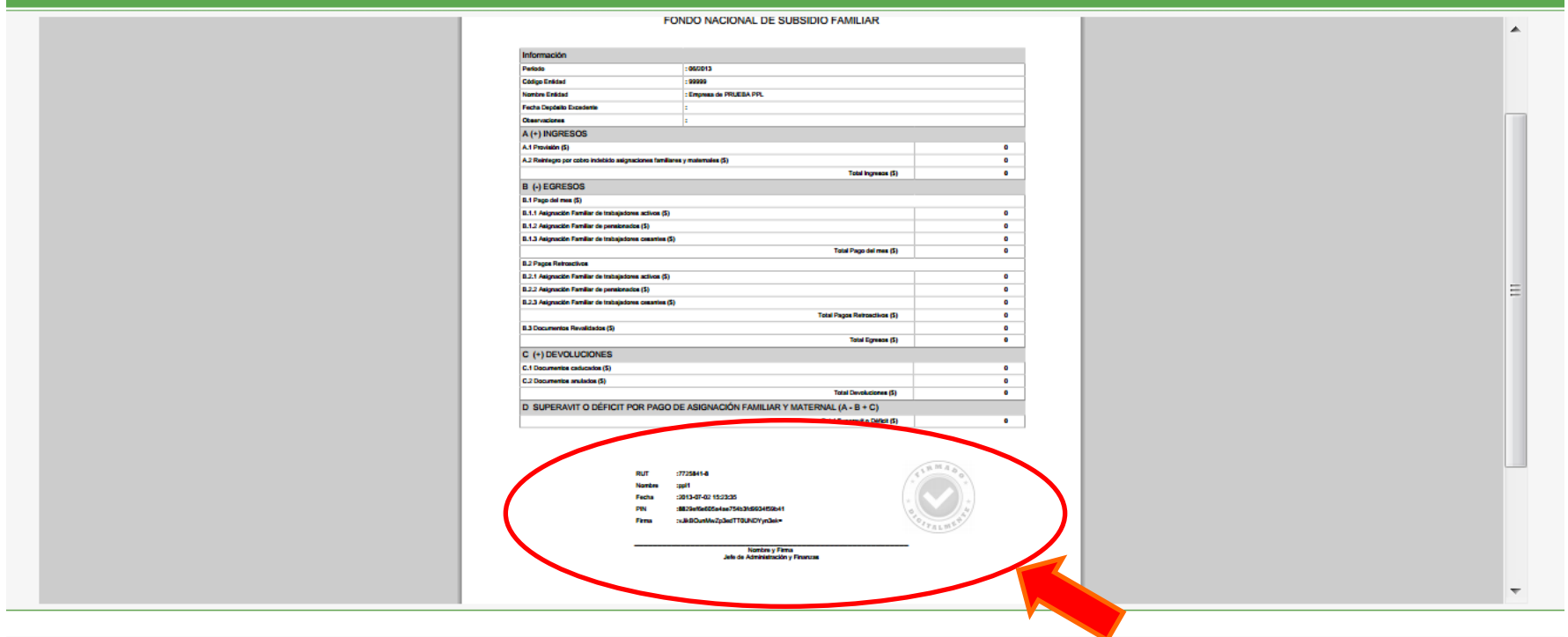

A. Conviright@ 2013 Danaslace Chila

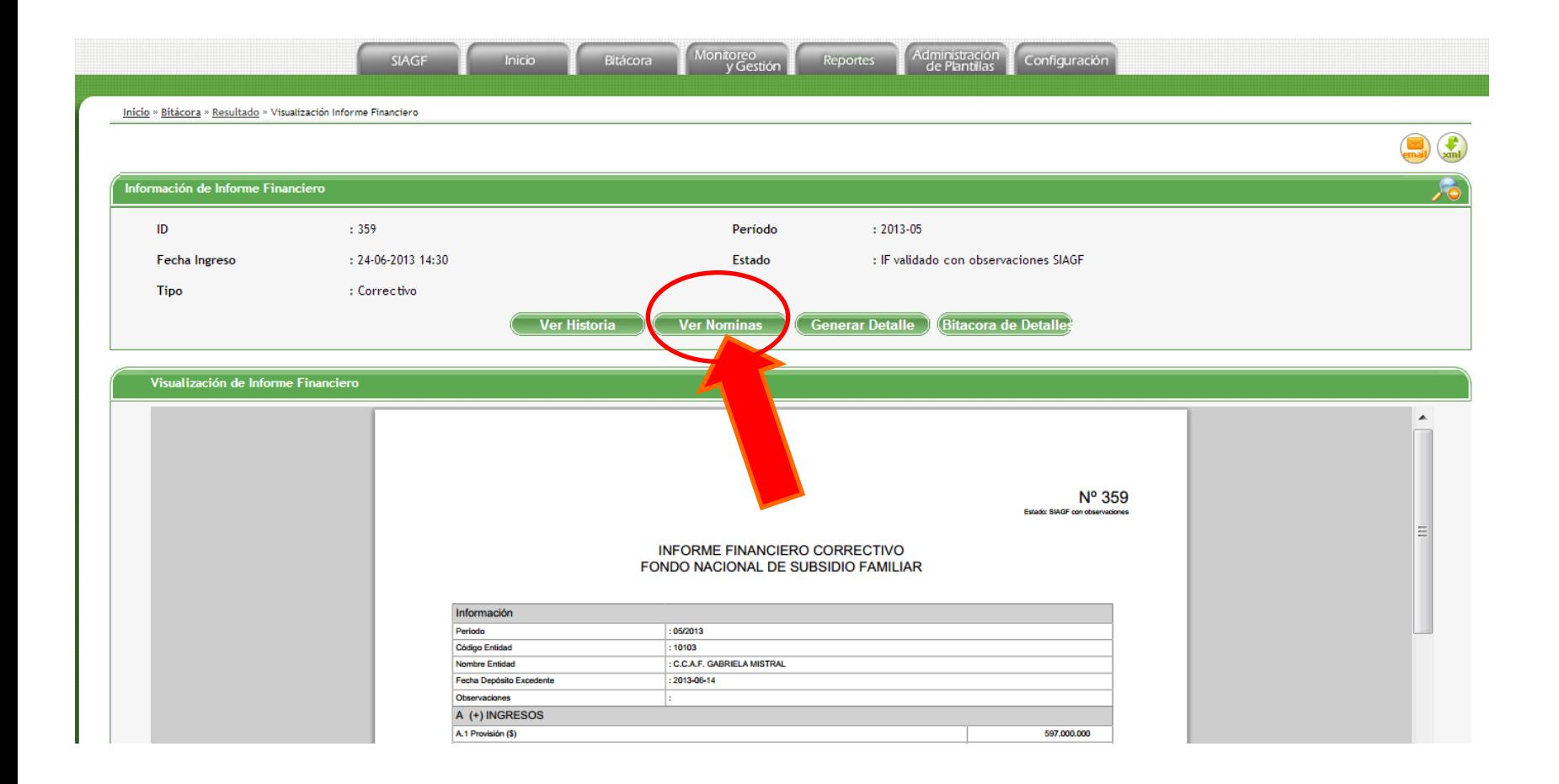

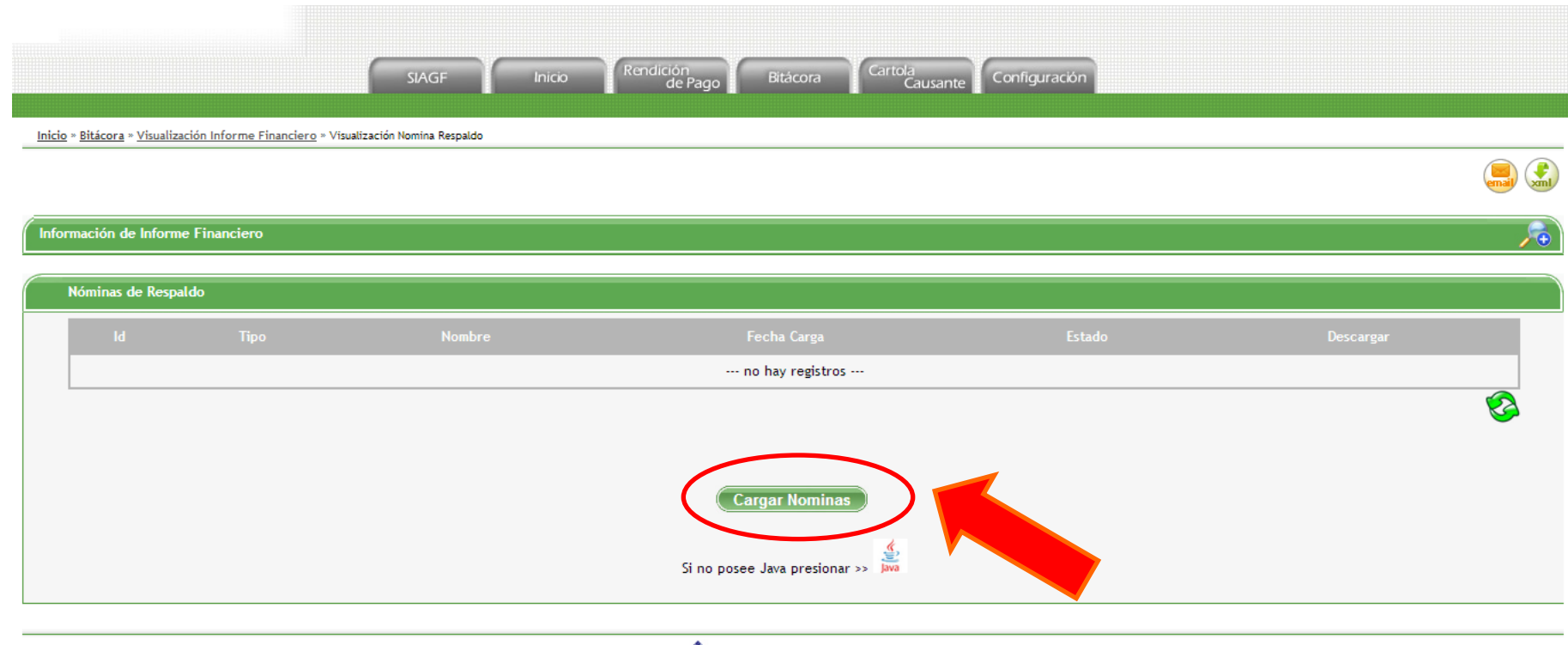

Copyright© 2013, Paperless Chile

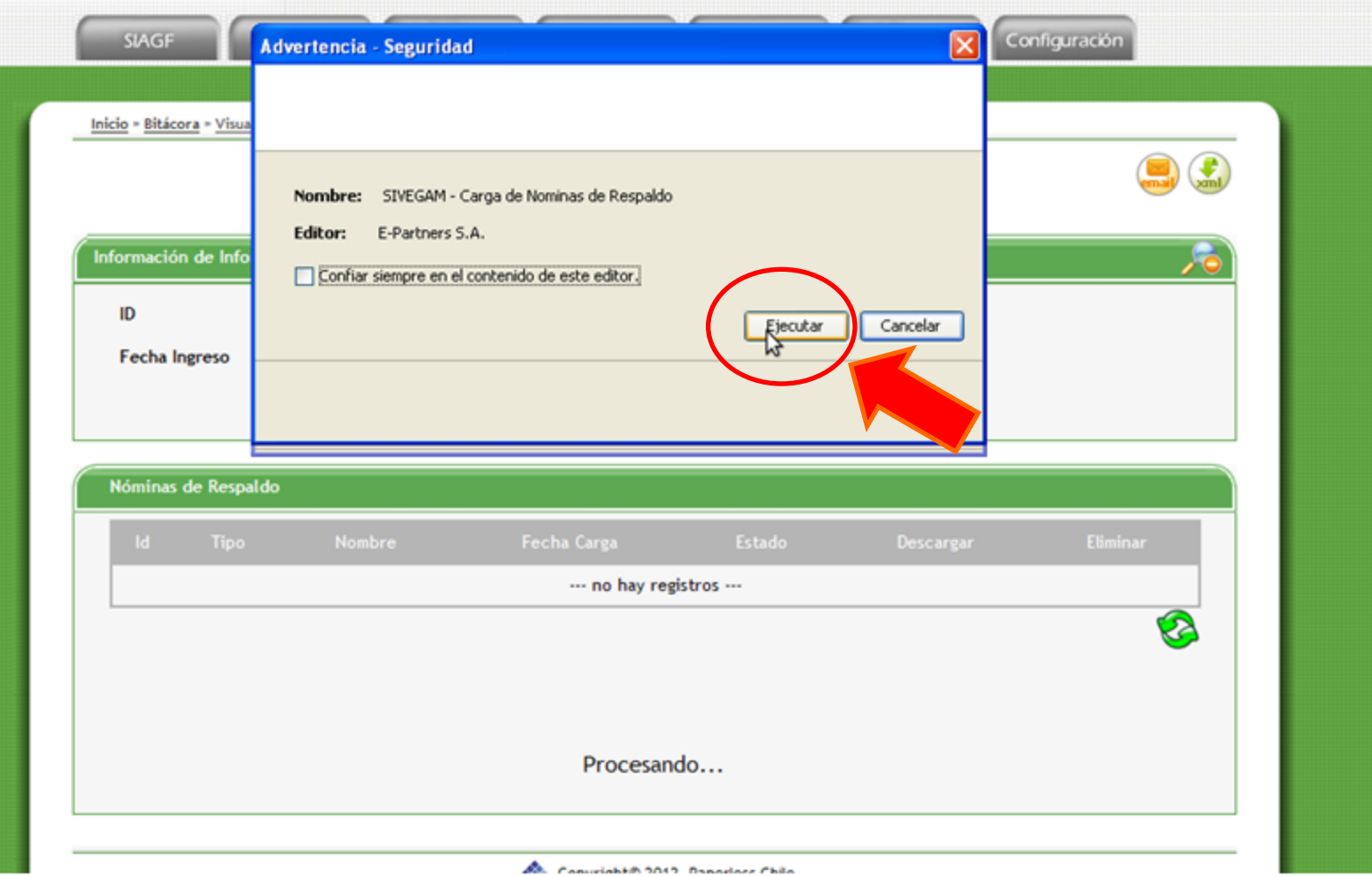

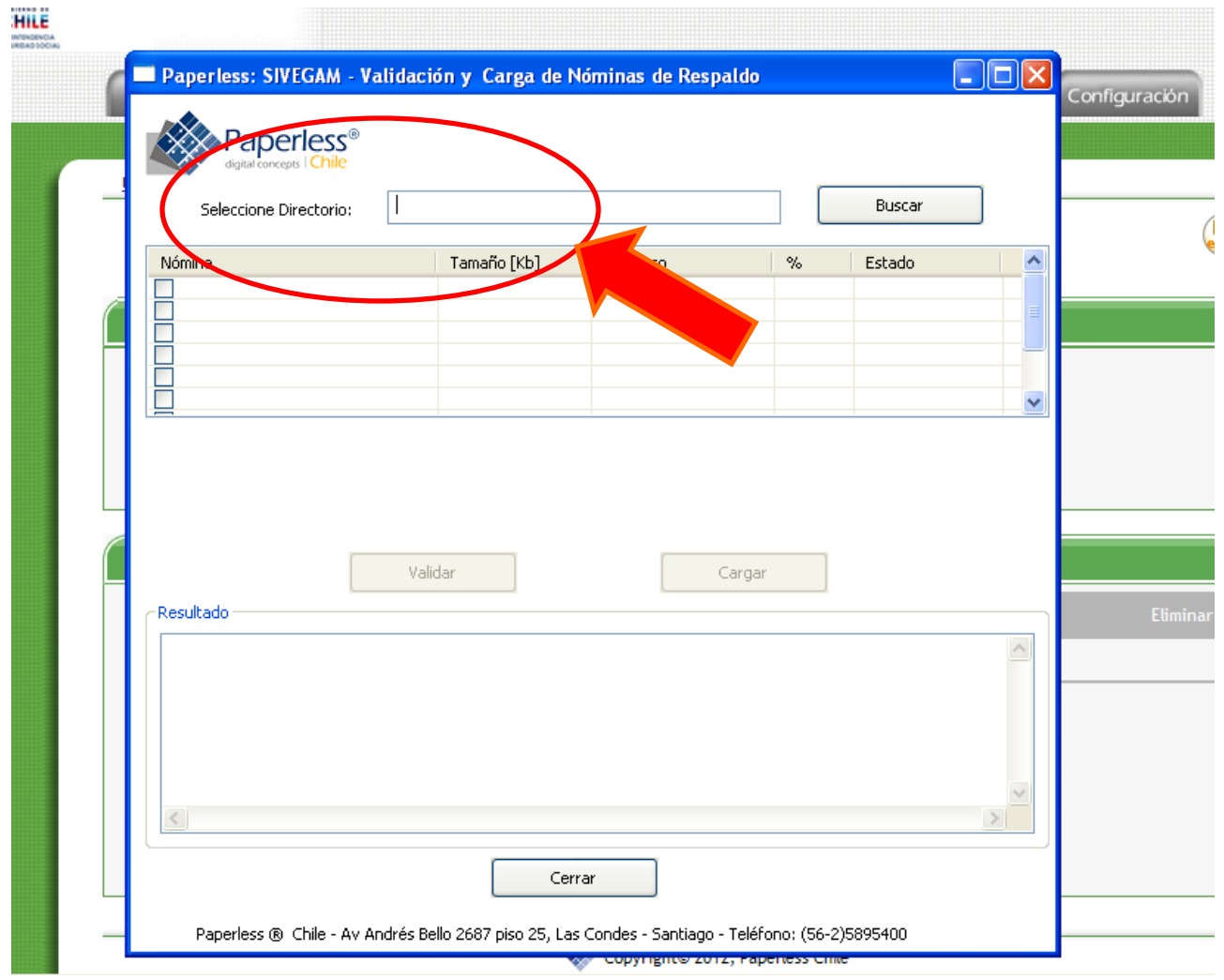

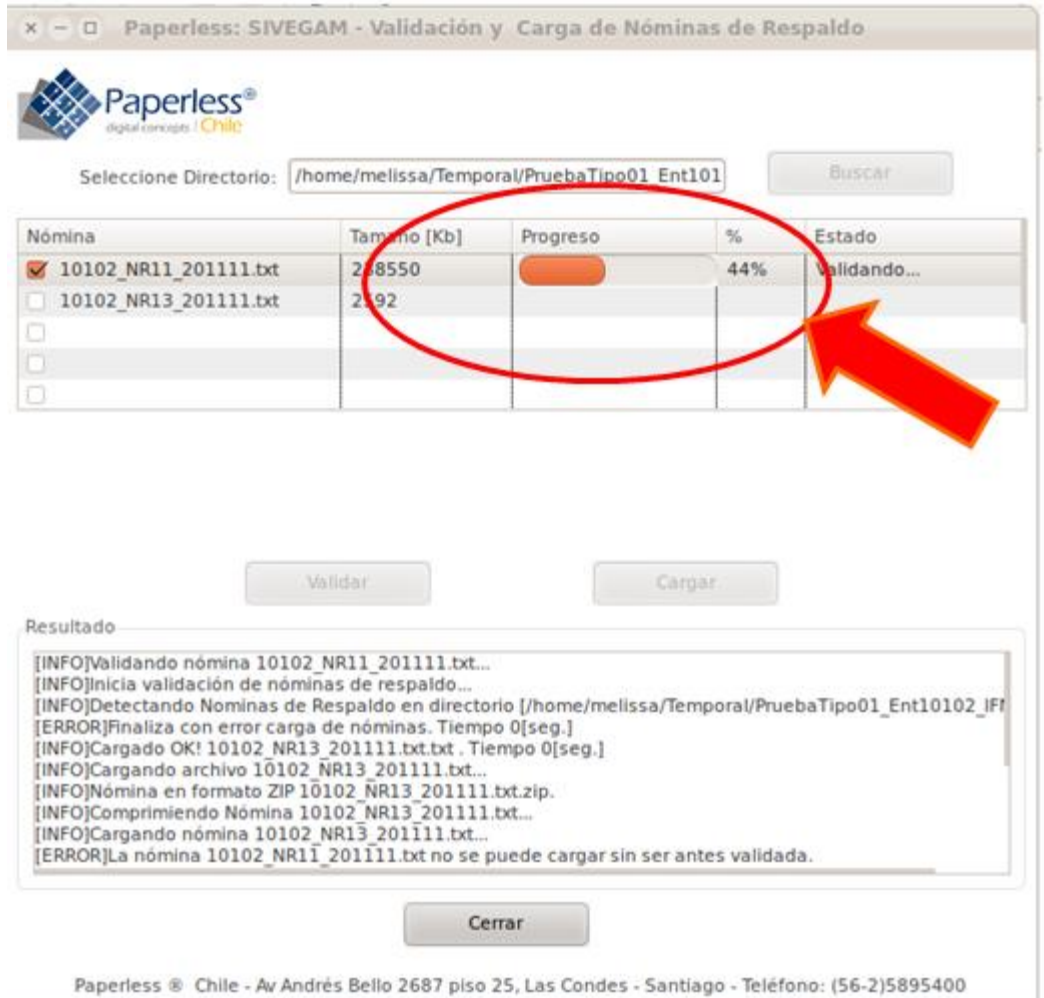

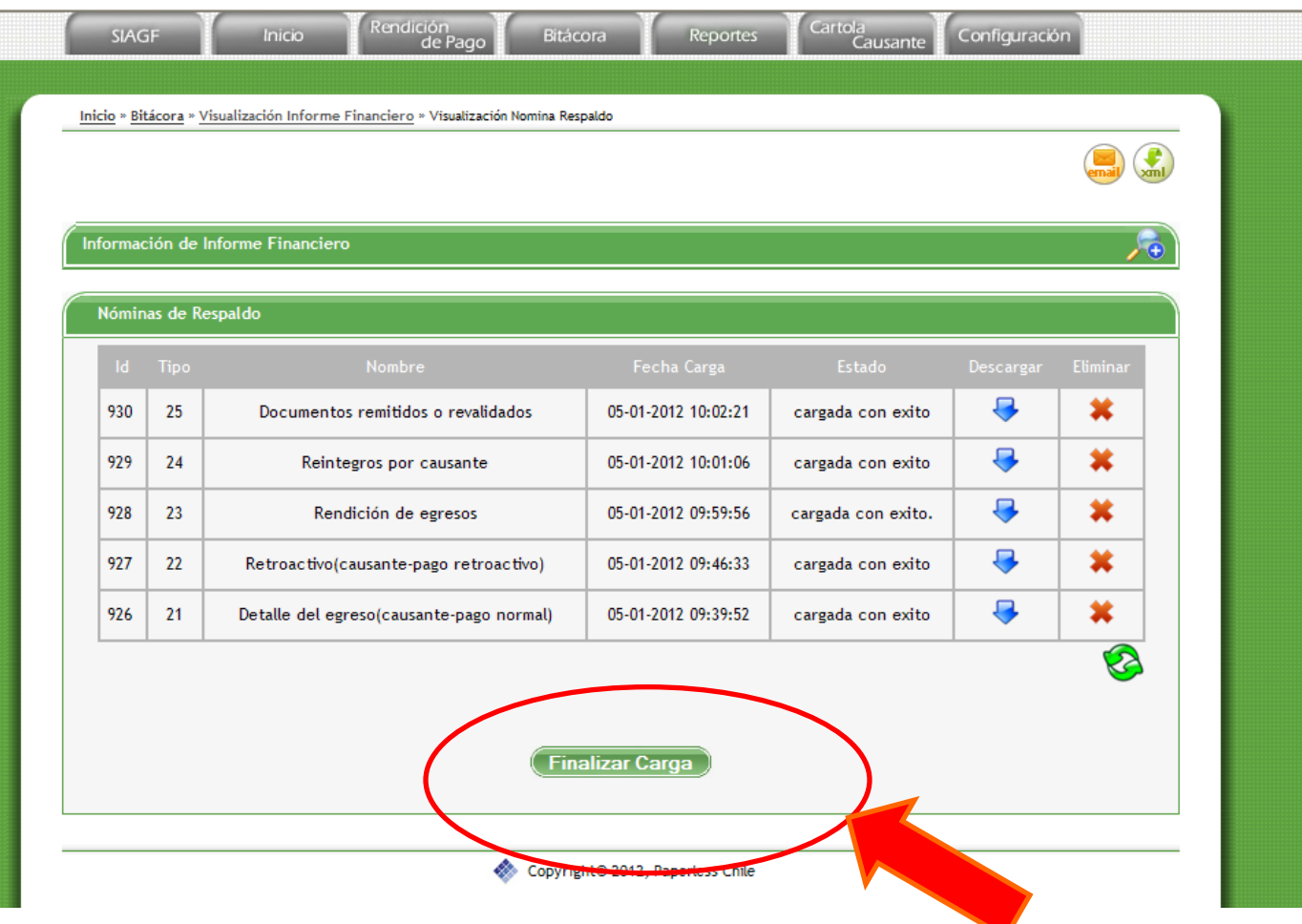

# Módulo de Reportes

#### Reportes de Validaciones

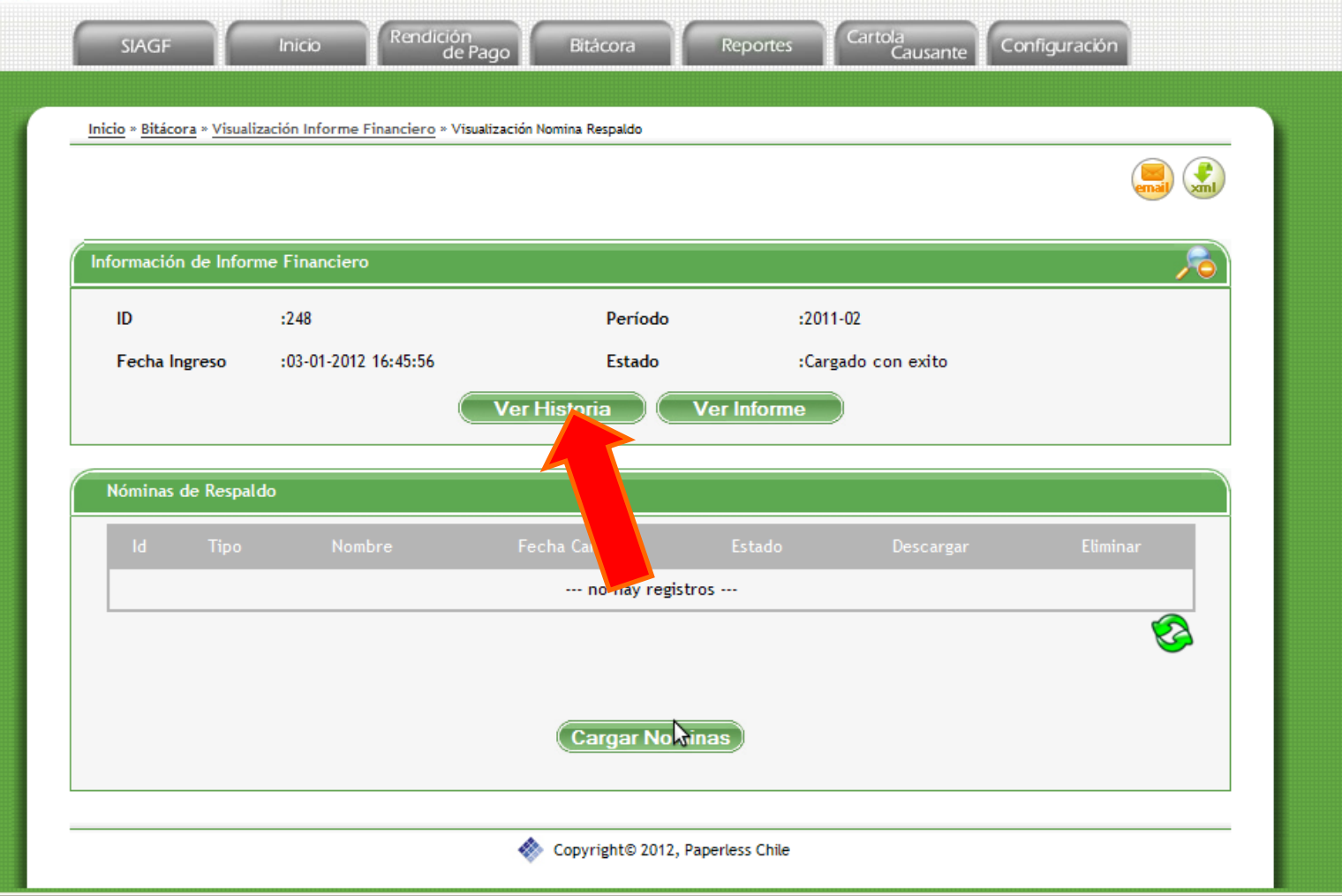

#### Reportes de Validaciones

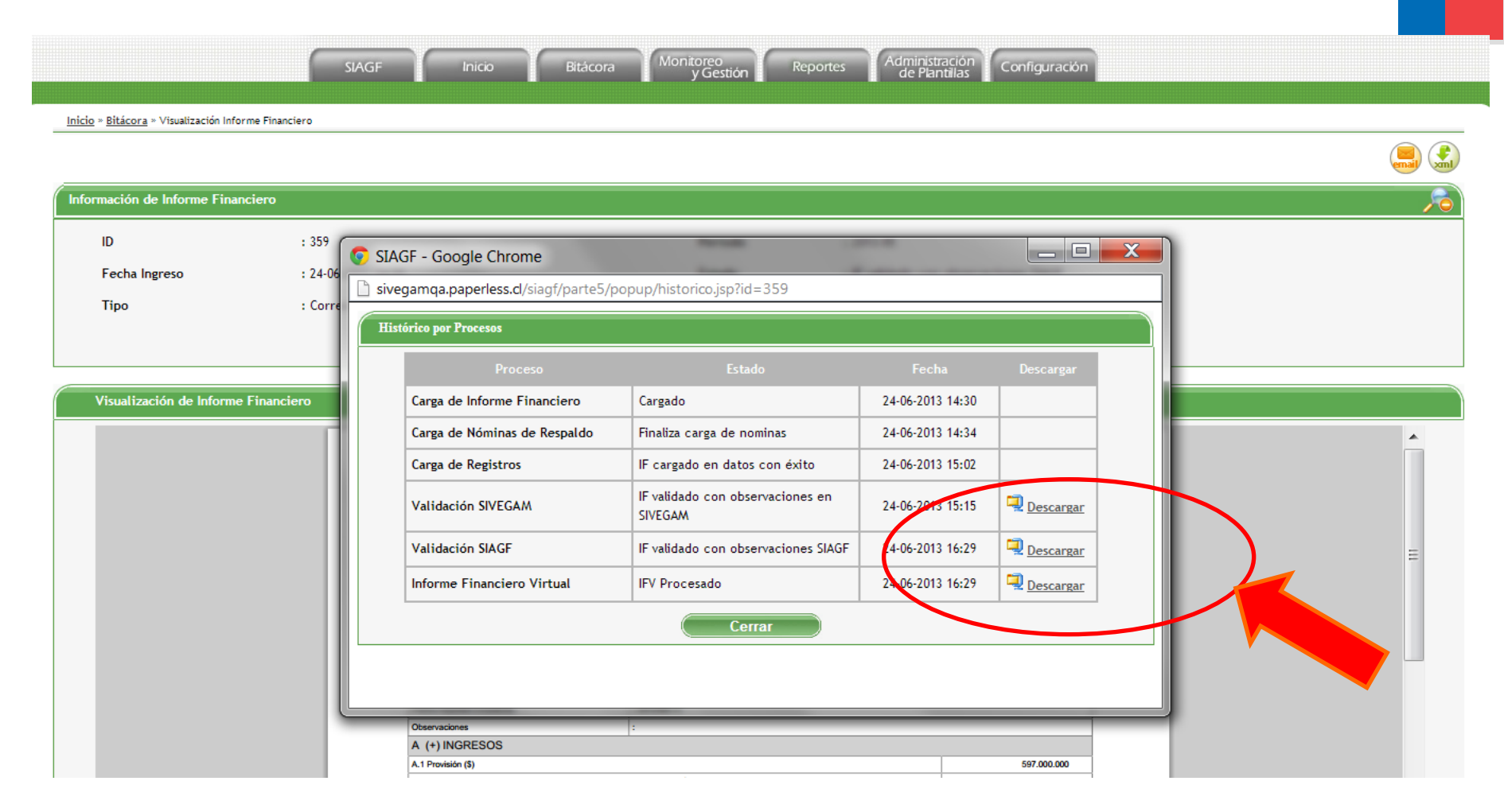

#### Resumen principales hitos de rendición

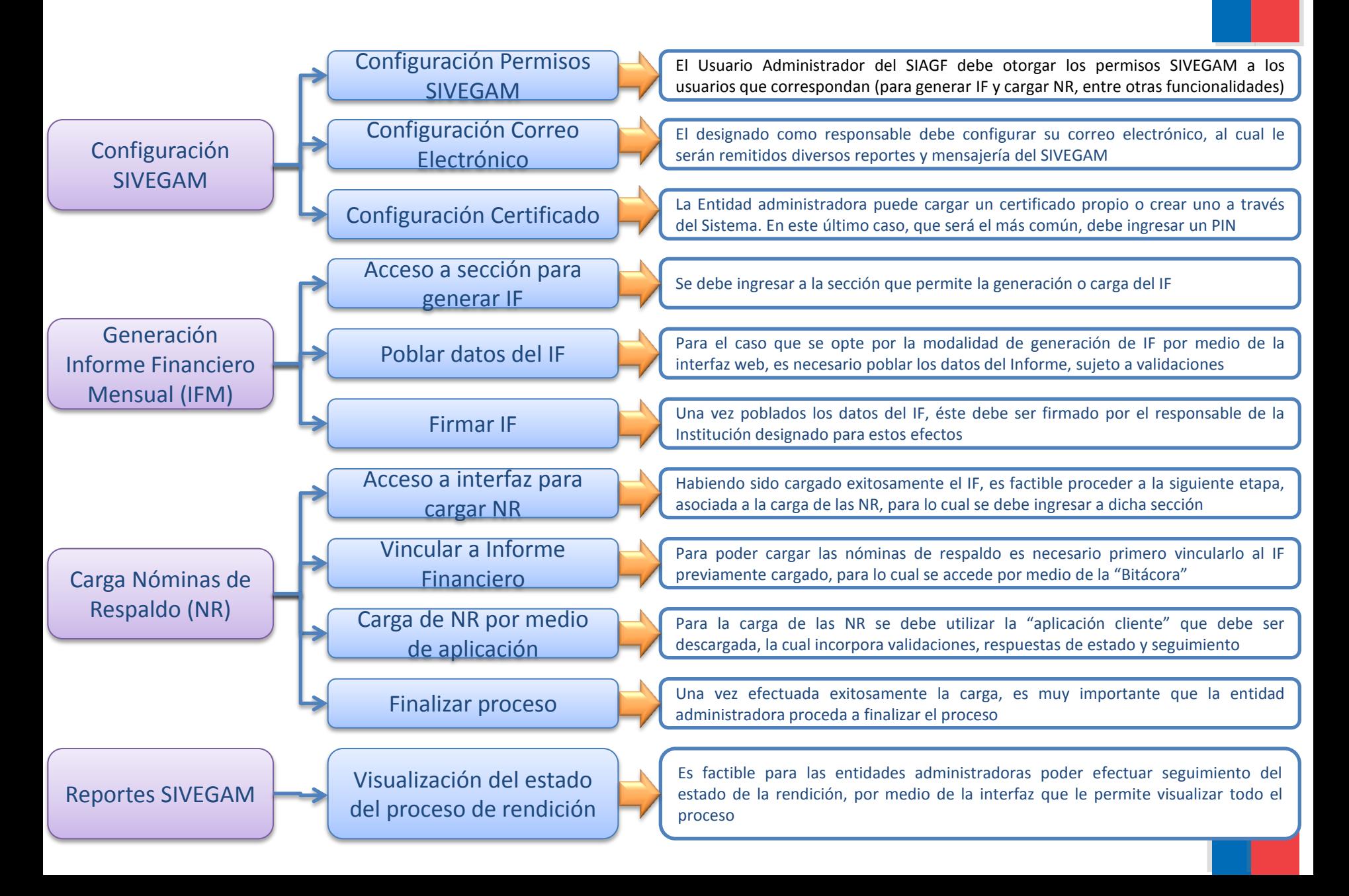

# **Sistema de Verificación del Gastos Mensual**

SIVEGAM

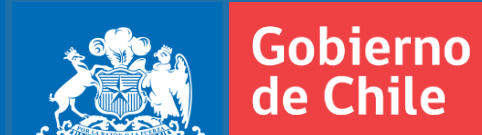

Superintendencia de Seguridad Social Julio, 2013